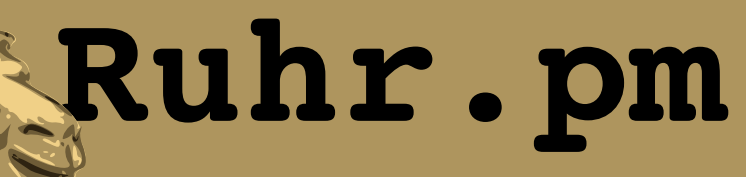

#### **Einfuehrung in Class::DBI**

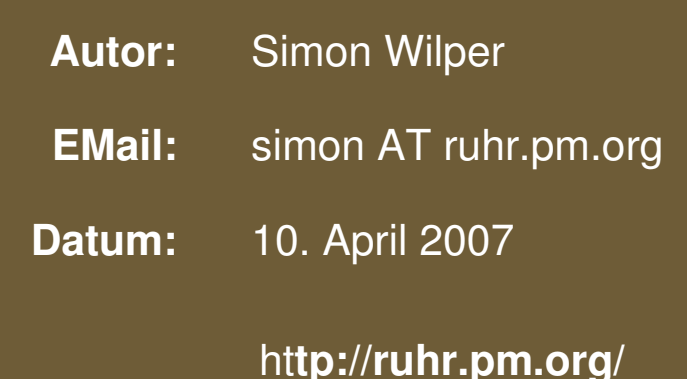

The use of a camel image in association with Perl is a trademark of O'Reilly Media, Inc. Used with permission.

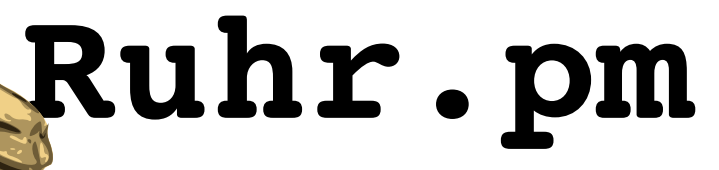

## **Was ist Class::DBI?**

- Einfache Datenbankabstraktionsschicht
- » Mapping« von Datenbankobjekten auf Perl-**Objekte**

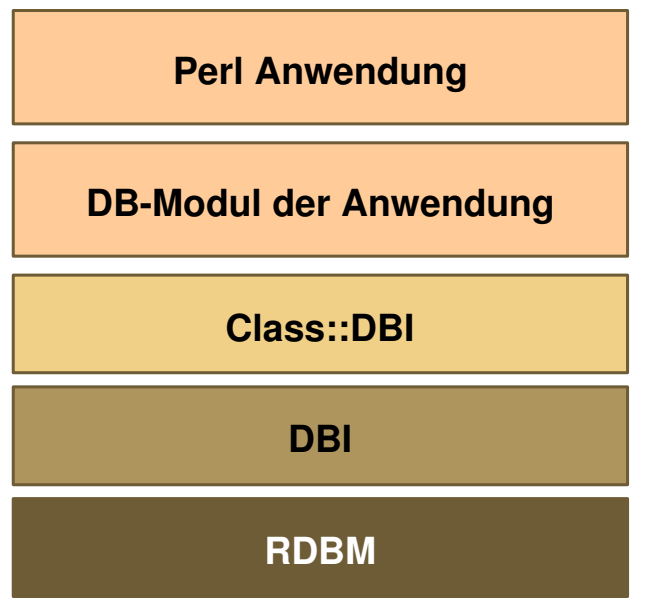

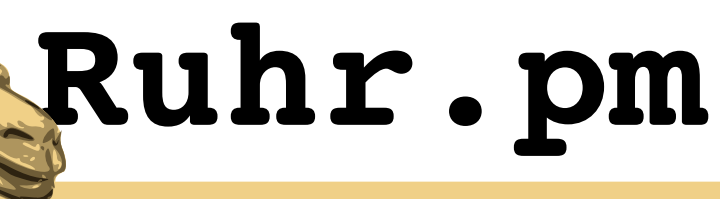

## **Vor-/Nachteile**

- ✚ Strukturierter Ansatz
- ✚ Erhoehte Wartbarkeit
- ✚ Einfache Erweiterbarkeit
- ✚ 'Nachbau' von Datenbankeigenschaften
- "Cost of Abstraction"
- Initialaufwand

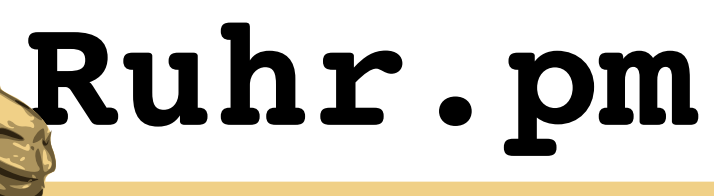

#### **Voraussetzungen**

- DBI
- DBI-Treiber des verwendeten RDBM
- Class::DBI (mittels CPAN nachinstallieren)
- Vorhandene Datenbank / Tabellen

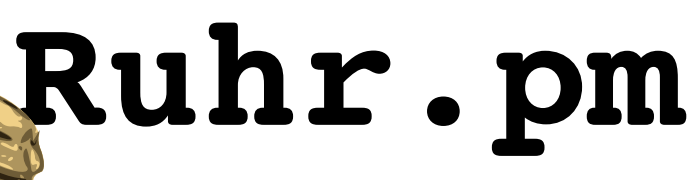

## **Beispiel: Schritt 1: Adressdatenbank initialisieren**

● Initialisieren des "Top Level Objekts"

```
#!/usr/bin/perl
use warnings;
use strict;
```

```
package Addresses::DBI;
use base 'Class::DBI';
```
• Verbindung zum RDBM aufbauen

```
Addresses::DBI>connection(
         'dbi:Pg:dbname=addresses', # DBName
        '', # User
        '', # Password
        undef  # Options
);
```
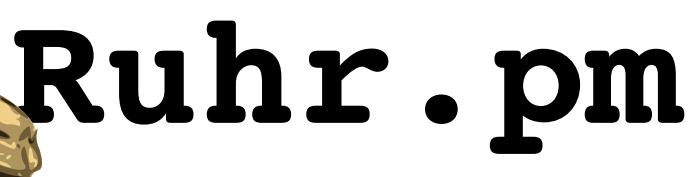

## **Schritt 2: Tabellenobjekt initialisieren**

• Tabellenobjekt Addresses::Names erbt von Addresses::DBI

package Addresses::Names; use base 'Addresses::DBI';

• Tabellenname und Spalten zuweisen

```
Addresses::Names->table( 'names' );
Addresses::Names->columns( All => qw(id first last email) );
```
**Bei erster Spalte wird Primaerschluessel angenommen**

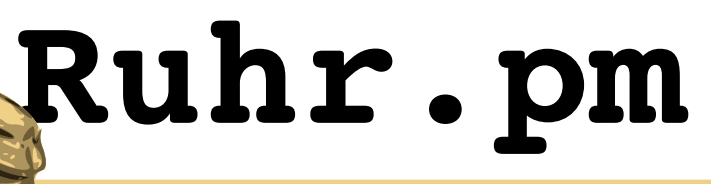

# **Schritt 3: Fertig**

- Folgende Methoden zur Manipulation stehen zur Verfuegung:
	- retrieve / search
	- insert
	- update
	- delete

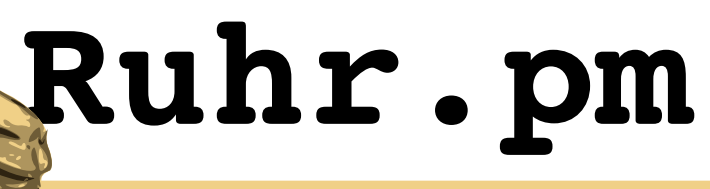

## **Einfacher Retrieve**

• Retrieve setzt Primaerschluessel voraus

```
my $Row = Addresses:: Names->retrieve( $id );
printf( "% 5d %-20s %-20s %-30s\n",
        $Row>id,
        $Row>first,
        $Row>last,
        $Row>email
}
```
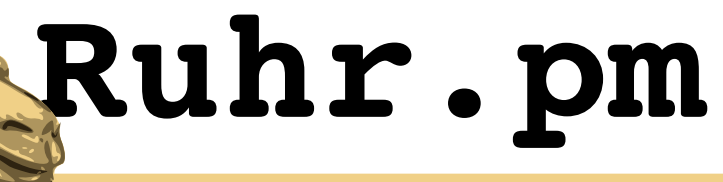

#### **Search**

**• Iterator**: Guenstig, um grosse Datenmengen abzufragen

```
while ( my $Row = $Iterator->next ) {
    printf( \sqrt{8} 5d \sqrt{8}-20s \sqrt{8}-20s \sqrt{8}-30s\$Row->id,        $Row>first,
                 $Row>last,
                 $Row>email
         );
}
my $Iterator = Addresses::Names->retrieve_all;
my $Iterator = Address::Names->search( id => '26123' );
my $Iterator = Addresses::Names->search_like( id => '26%' );
```
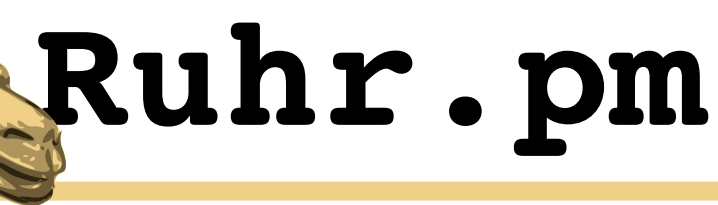

#### **Insert**

• Automatisch zu generierende Werte werden erkannt

```
my $Data = {
        first => 'Dummy Vorname',
        last  => 'Dummy Nachname',
        email => 'Dummy@nowhere.org'
};
my $Row = Addresses:: Names->insert( $Data );
```
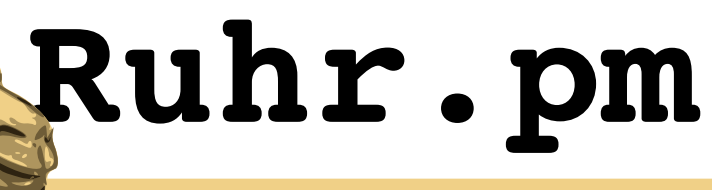

#### **Update**

• Jedes Datensatzobjekt verfuegt ueber Accessor-Methoden

```
my $Row = Addresses:: Names->retrieve( $id );
```

```
$Row>set( first => 'New Dummy Name' );
$Row>update;
```
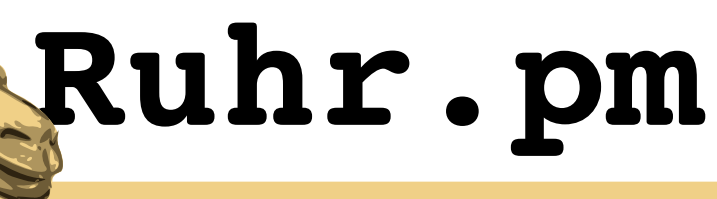

#### **Delete**

• delete()-Methode des Datensatzobjekts aufrufen

```
my $Row = Addresses:: Names->retrieve( $id );
$Row>delete;
```
print "Row \$id deleted\n";

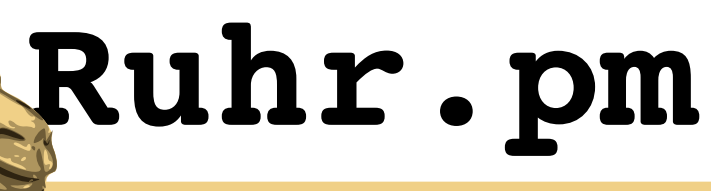

#### **Benchmark**

- Ausgaber aller 27'000 Datensaetze
- $\bullet$ In der Class::DBI Version mit retrieve all()
- In der klassichen Version mit while fetchrow\_hashref()

# **Ruhr.pm**

#### **Profiler Class::DBI**

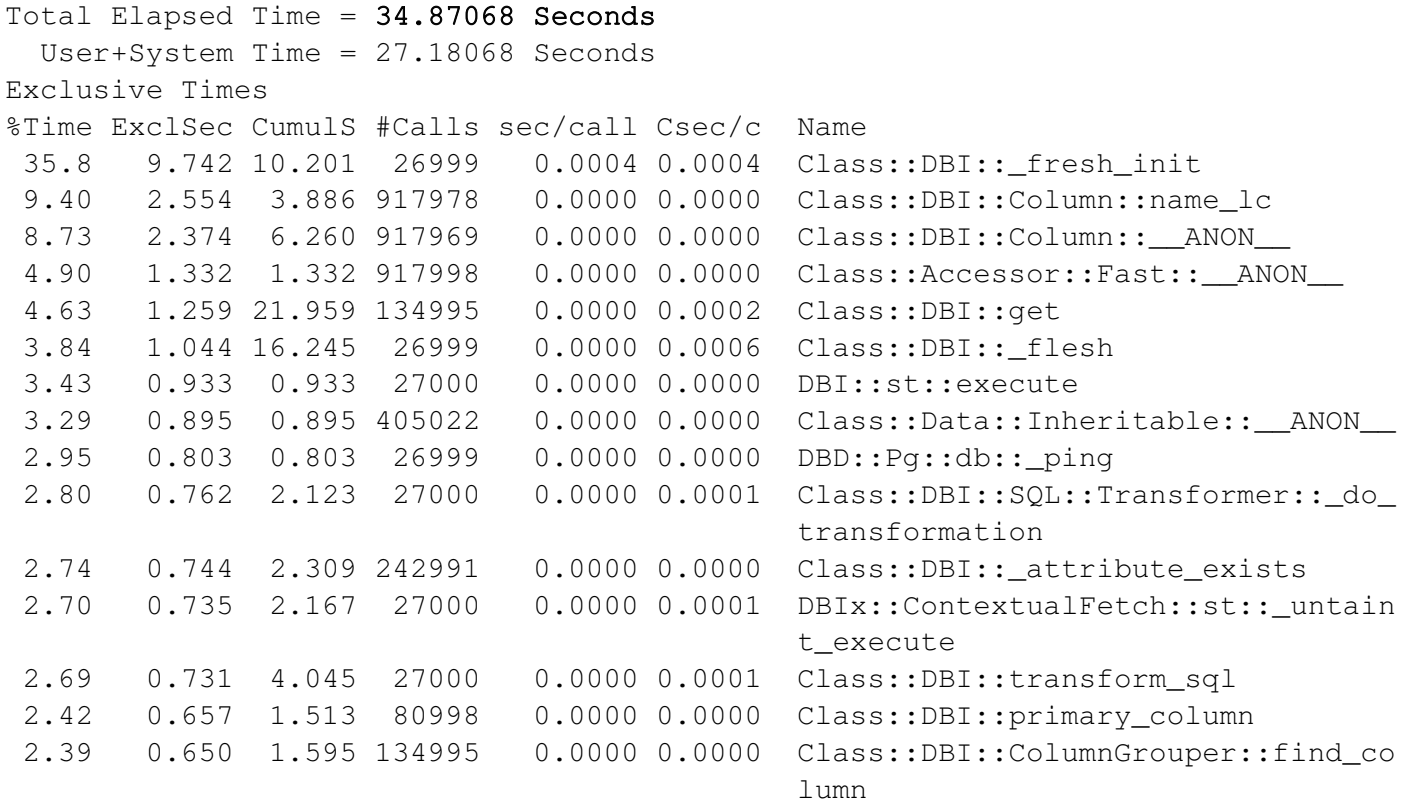

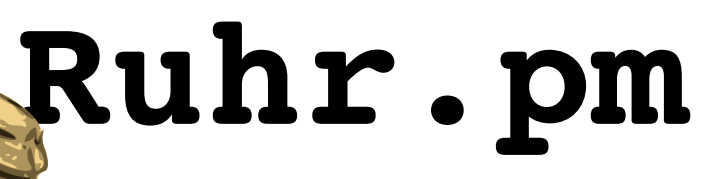

## **Profiler Klassischer fetchrow\_hashref()**

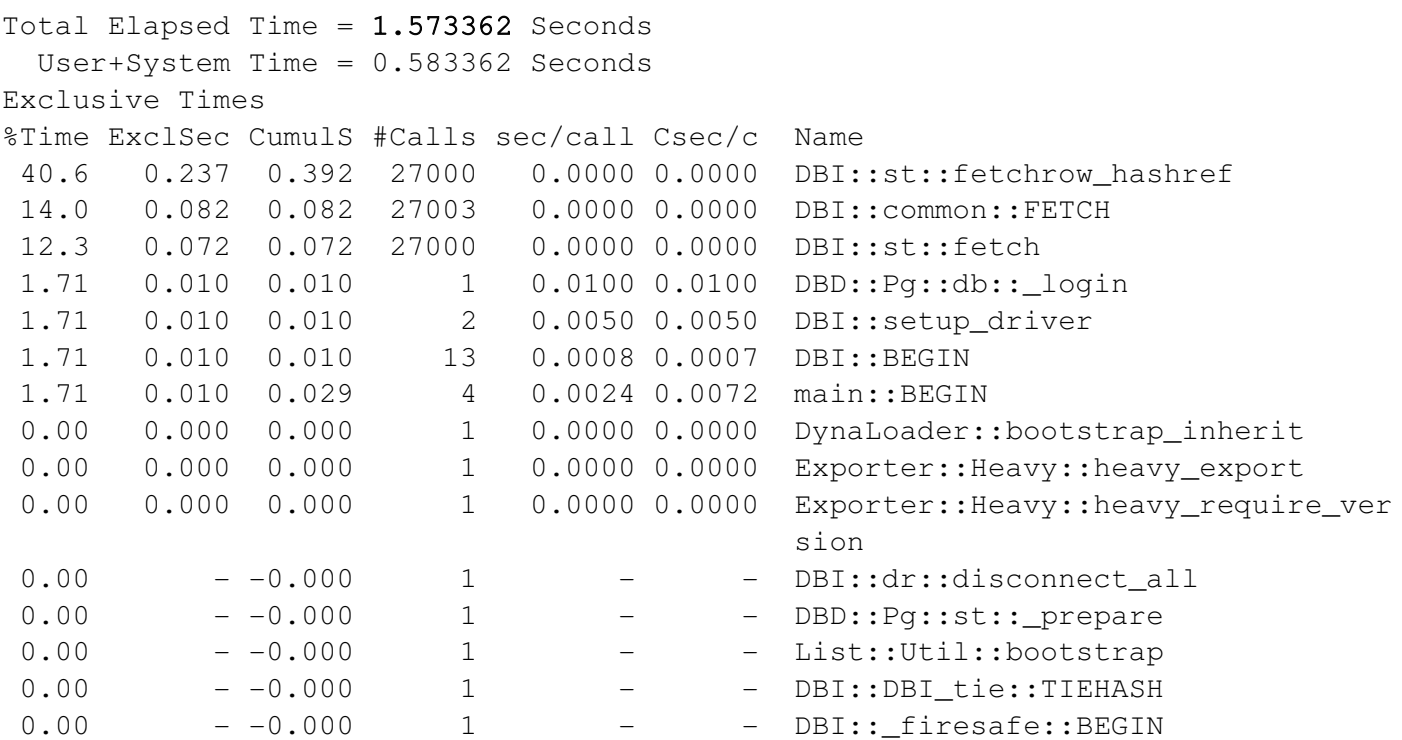